## <span id="page-0-0"></span>Package 'NCIgraphData'

April 8, 2015

Title Data for the NCIgraph software package Version 1.1.1 Created 2011-04-01 Author Laurent Jacob Maintainer Laurent Jacob <laurent.jacob@gmail.com> Description Provides pathways from the NCI Pathways Database as R graph objects License GPL-3 LazyData yes **Depends**  $R (= 2.10.0)$ Suggests Rgraphviz biocViews Bioinformatics, GraphsAndNetworks

### R topics documented:

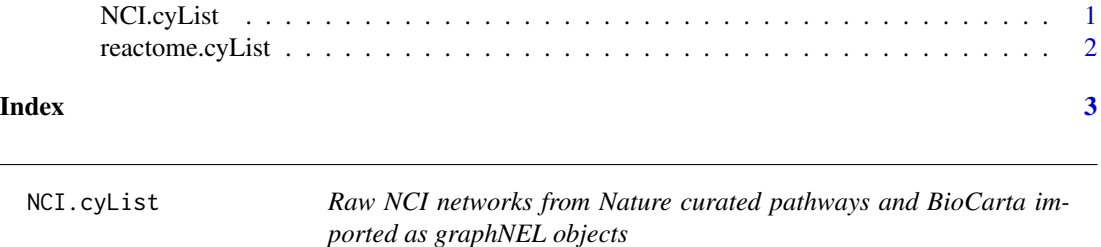

#### Description

A list of graphNEL objects read from Cytoscape using the CytoscapeRPC Cytoscape plugin in combination with the RCytoscape bioconductor package. This list contains 460 of the NCI-Nature curated and BioCarta imported pathways of the NCI PID.

#### Usage

NCI.cyList

#### <span id="page-1-0"></span>Format

A list of 460 graphNEL objects.

#### Author(s)

Laurent Jacob

#### Examples

data("NCI-cyList") length(NCI.cyList)

library(Rgraphviz) plot(NCI.cyList[[1]])

reactome.cyList *Raw NCI networks from reactome as graphNEL objects*

#### Description

A list of graphNEL objects read from Cytoscape using the CytoscapeRPC Cytoscape plugin in combination with the RCytoscape bioconductor package. This list contains 487 of the Reactome pathways of the NCI PID.

#### Usage

reactome.cyList

#### Format

A list of 460 graphNEL objects.

#### Author(s)

Laurent Jacob

#### Examples

```
data("reactome-cyList")
length(reactome.cyList)
```
library(Rgraphviz) plot(reactome.cyList[[1]])

# <span id="page-2-0"></span>Index

∗Topic datasets

NCI.cyList, [1](#page-0-0) reactome.cyList, [2](#page-1-0)

NCI.cyList, [1](#page-0-0)

reactome.cyList, [2](#page-1-0)